$\mathcal{A}=\mathcal{A}$  $30\%$  $30\%$ 

 $($  ) ( )

当事人或公安机关的人,婚姻档案是个人隐私的事,非当事人不可以,提供身份证就可

**职务晋升如何查配偶股票:股票的个人持股怎么查呀-**

 $1.$  $2.$ 

 $\frac{1}{3}$ 

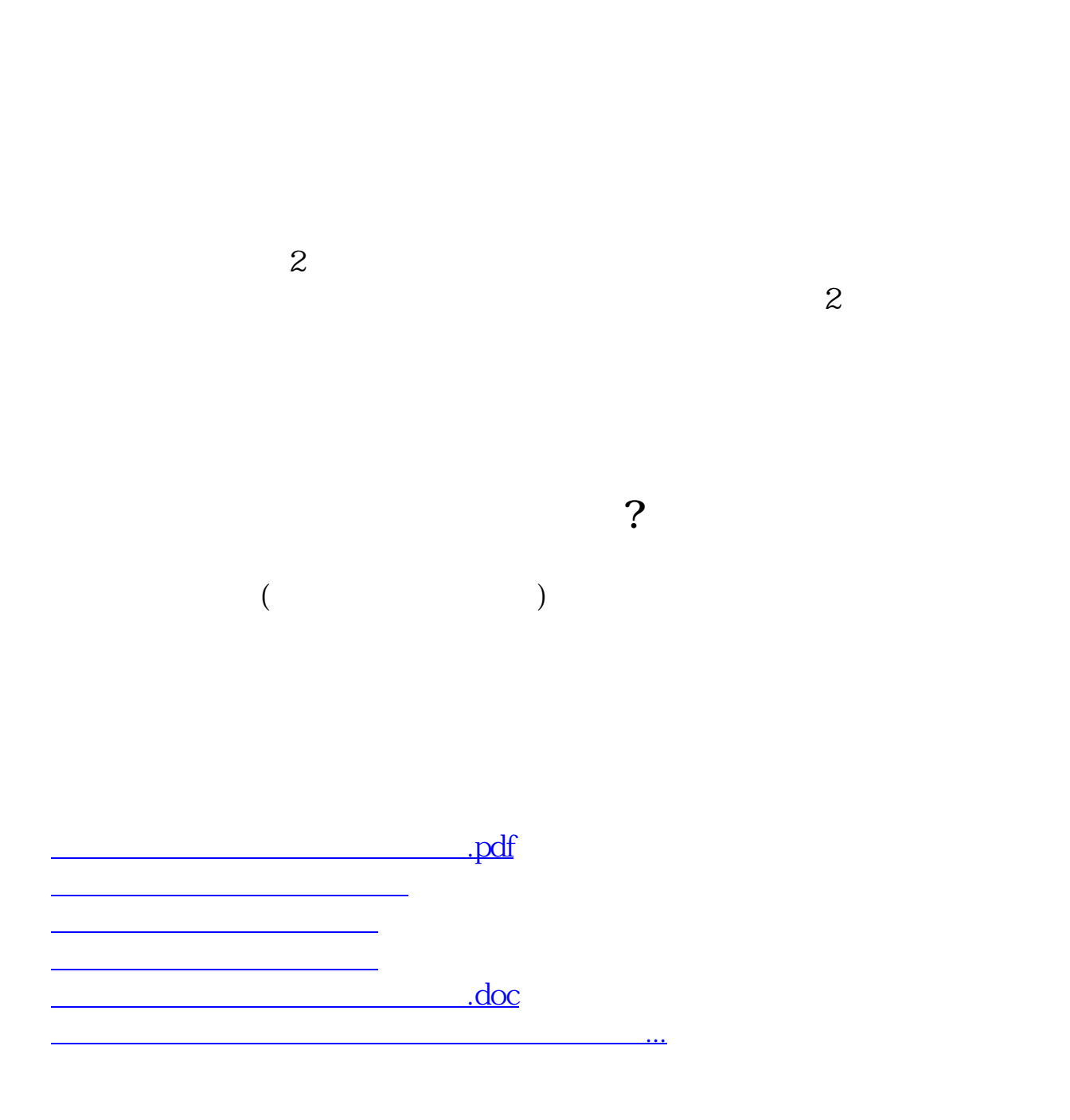

<https://www.gupiaozhishiba.com/book/3713972.html>